**Salahaddin University-Erbil/College of Science Department of Computer Science & IT**

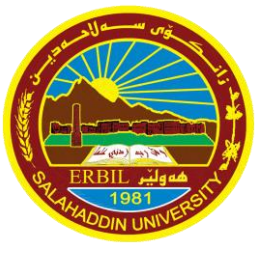

# Computer Graphics

**Lecture 14**

Tarza Hasan

**tarza.abdullah@su.edu.krd**

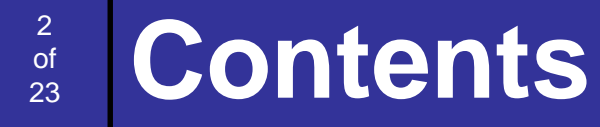

## **☆Clipping**

### **Polygon Clipping**

### **Sutherland-Hodgeman Polygon Clipping Algorithm**

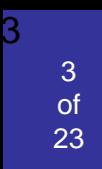

## Polygon Clipping

To clip a **polygon**, we cannot directly apply a lineclipping method to the individual polygon edges because this approach would produce a series of **unconnected line segments** as shown in figure.

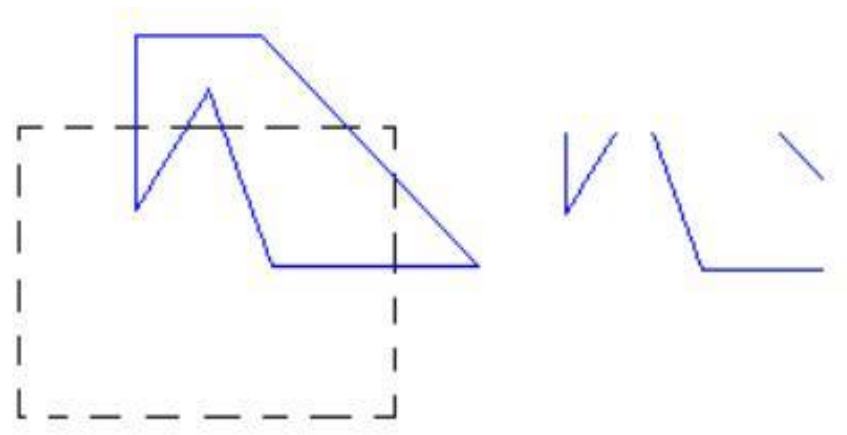

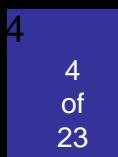

## Polygon Clipping (Cont…)

The clipped polygons must be a bounded area after clipping as shown in figure.

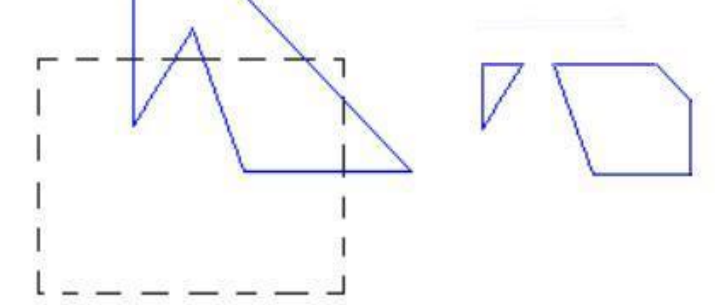

• For polygon clipping, we require an algorithm that will generate one or more **closed areas** that are then scan converted for the appreciate area fill.

• The output of a polygon clipper should be a **sequence of vertices** that defines the clipped polygon boundaries.

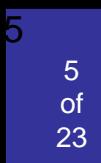

## Sutherland-Hodgman Polygon Clipping

Clip a polygon by processing the polygon boundary as a whole against each window edge.

- Processing all polygon vertices against each clip rectangle boundary in turn.
- Beginning with the initial set of polygon vertices, we could first clip the polygon against the **left** rectangle boundary to **produce a new sequence of vertices.**

• The new set of vertices could be successively passed to a **right** boundary clipper, a **bottom** boundary clipper, and a **top** boundary clipper, a right boundary clipper.

A technique for clipping areas developed by **Sutherland & Hodgman. Basic Concept:** Simplify via separation, clip the whole polygon against one edge Repeat with output for other 3 edges

Put simply the **polygon** is clipped by comparing it **against** each boundary in turn.

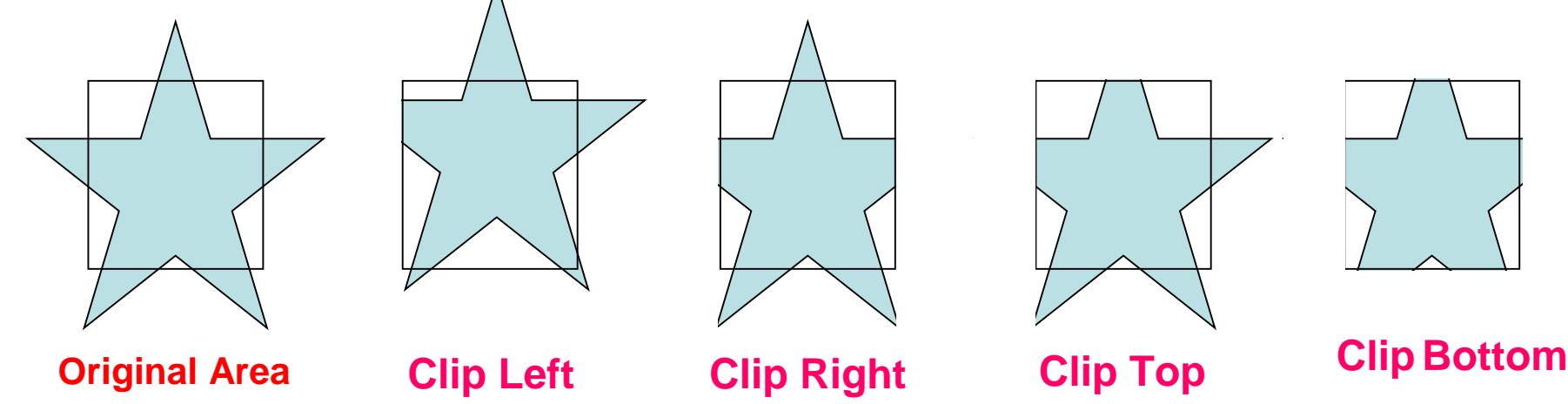

#### 7 of<br>23 Sutherland-Hodgman Polygon Clipping (cont...)

Let  $(P_1, P_2, \ldots, P_N)$  be the **vertex list** of the Polygon to be clipped and E be the edge *clipping window*.

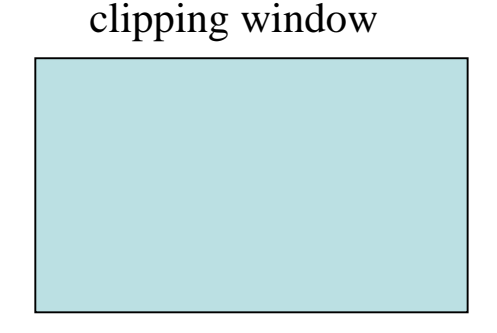

We **clip** each **edge** of the polygon in turn against each window **edge E**, forming **a new polygon** whose vertices are determined as follows:

#### **Four cases:**

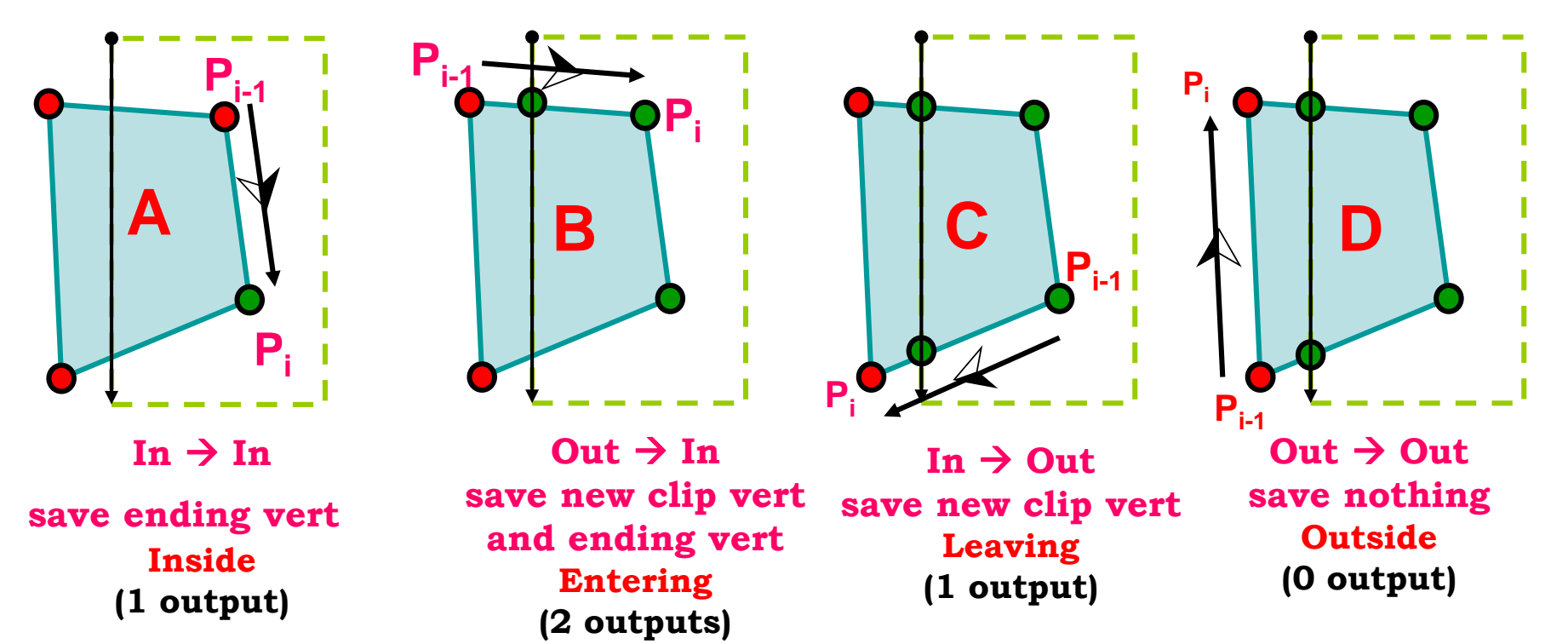

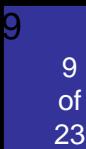

There are **four** possible **cases** when processing vertices in sequence around the polygon.

- As **each pair** of **adjacent polygon vertices** is passed to a next window boundary clipper, we make the following tests:
- **1. If** the **first vertex** is **outside** the window boundary
- and the **second vertex** is **inside**

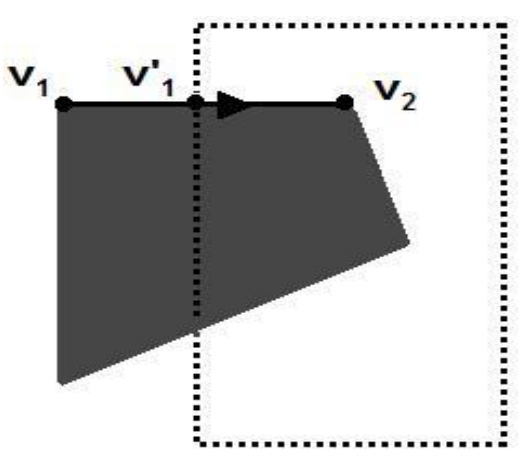

**Then** , both the **intersection point** of the polygon edge with the window boundary and the **second vertex** are added to the output vertex list.

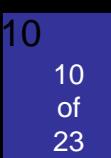

### **2. If** both input vertices are **inside** the window boundary.

**Then**, only the **second vertex** is added to the output vertex list.

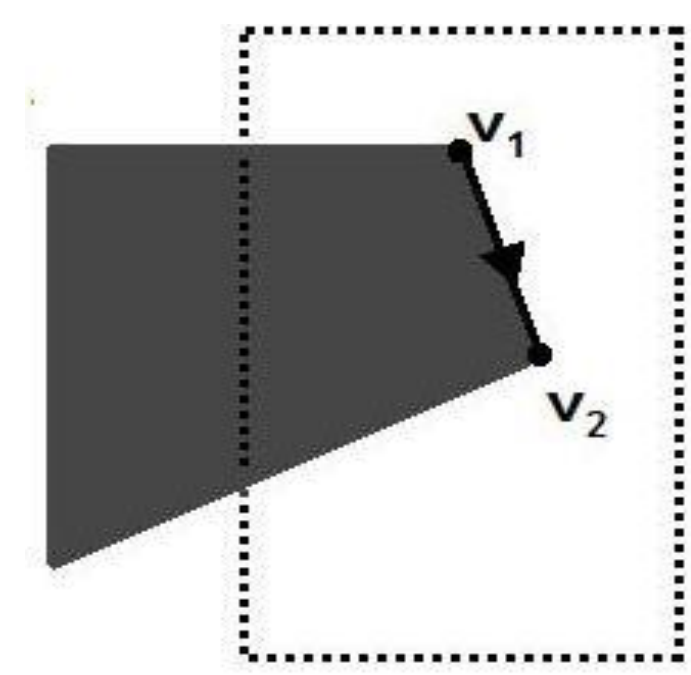

11

**3. If** the **first vertex** is **inside** the window boundary and the **second vertex** is **outside**.

**Then**, only the edge intersection with the window boundary is added to the output vertex list.

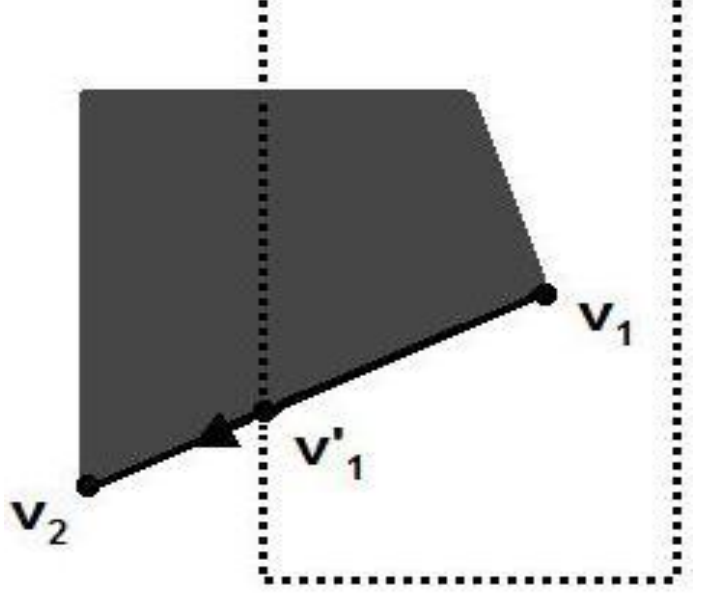

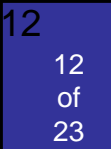

### **4. If both** input vertices are **outside** the window boundary.

### **Then**, nothing is added to the output vertex list.

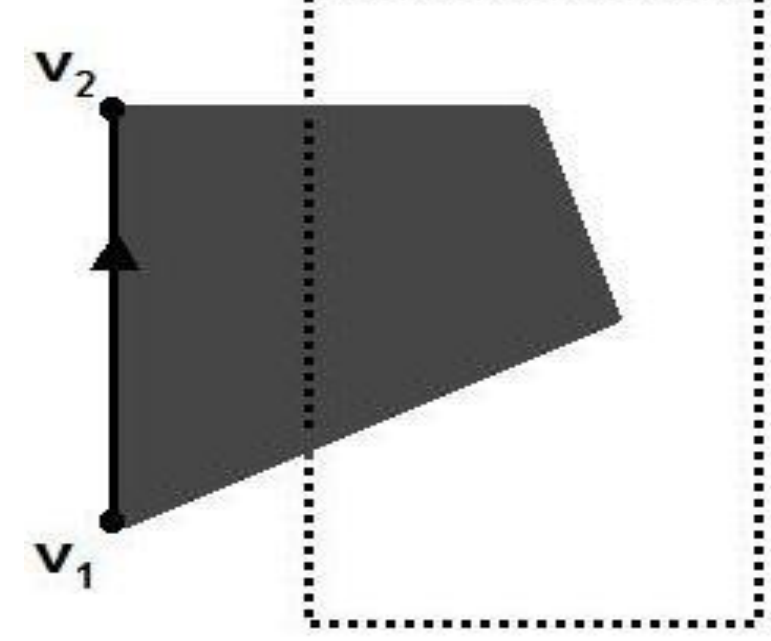

13 of<br>23

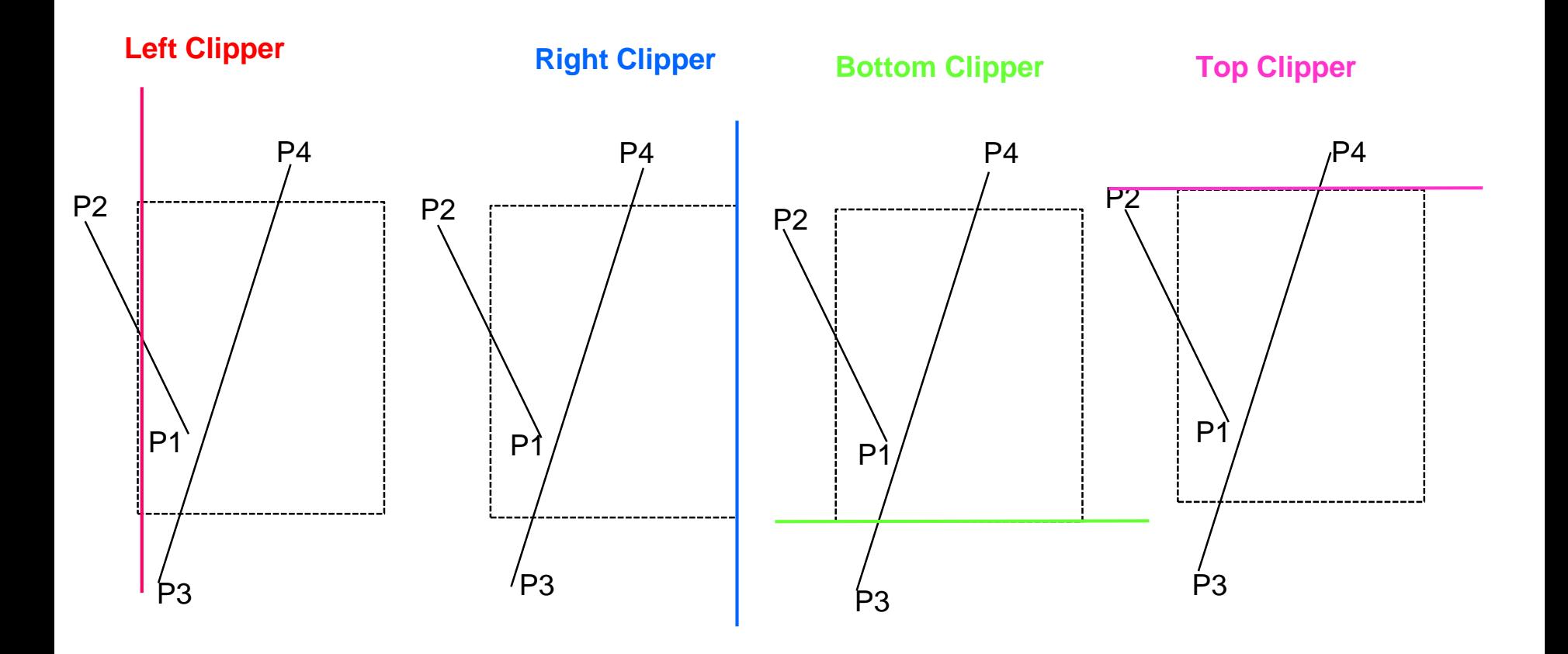

#### 14 of<br>23 Sutherland-Hodgman Polygon Clipping (Example 1)  $P<sub>2</sub>$  $\mathsf{P}1$ P3  $\nabla P_4$ Left Clipper **PAN** Vertices list is passed stage bye stage to clippers Order: Left, Right, Bottom, Top Line segment ( $p1,p2$ ), both inside  $\rightarrow$  save p2. Line segment ( $p2,p3$ ), both inside  $\rightarrow$  save p3. Line segment ( $p3,p4$ ), both inside  $\rightarrow$  save p4. Line segment  $(\mathbf{p4}, \mathbf{p1})$ , both inside  $\rightarrow$  save p1. Initial vertices: P1 P2 P3 P4 Left clipper vertices: P2 P3 P4

P1

#### 15 of  $23$ Sutherland-Hodgman Polygon Clipping (Example 1)

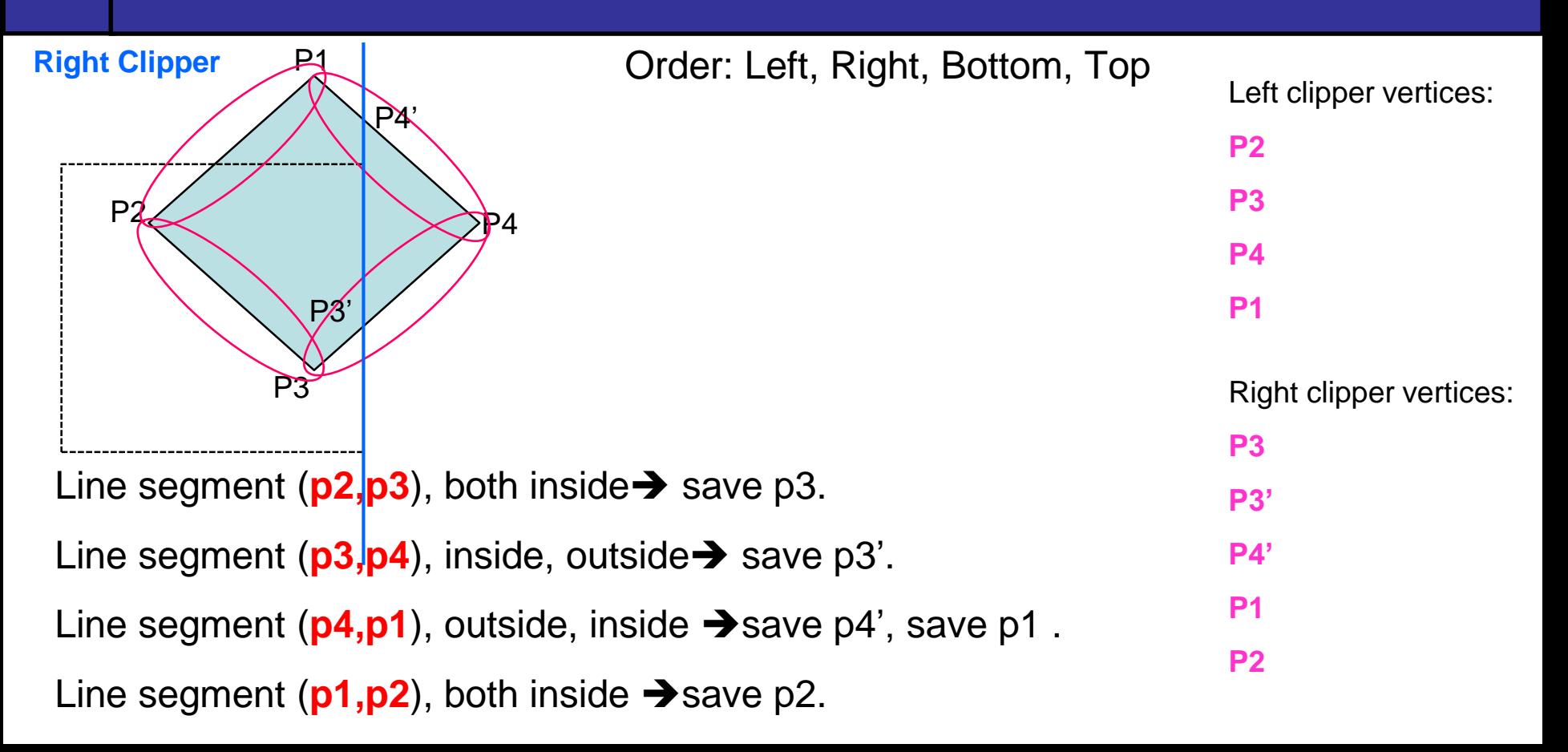

#### 16 of<br>23 Sutherland-Hodgman Polygon Clipping (Example 1)

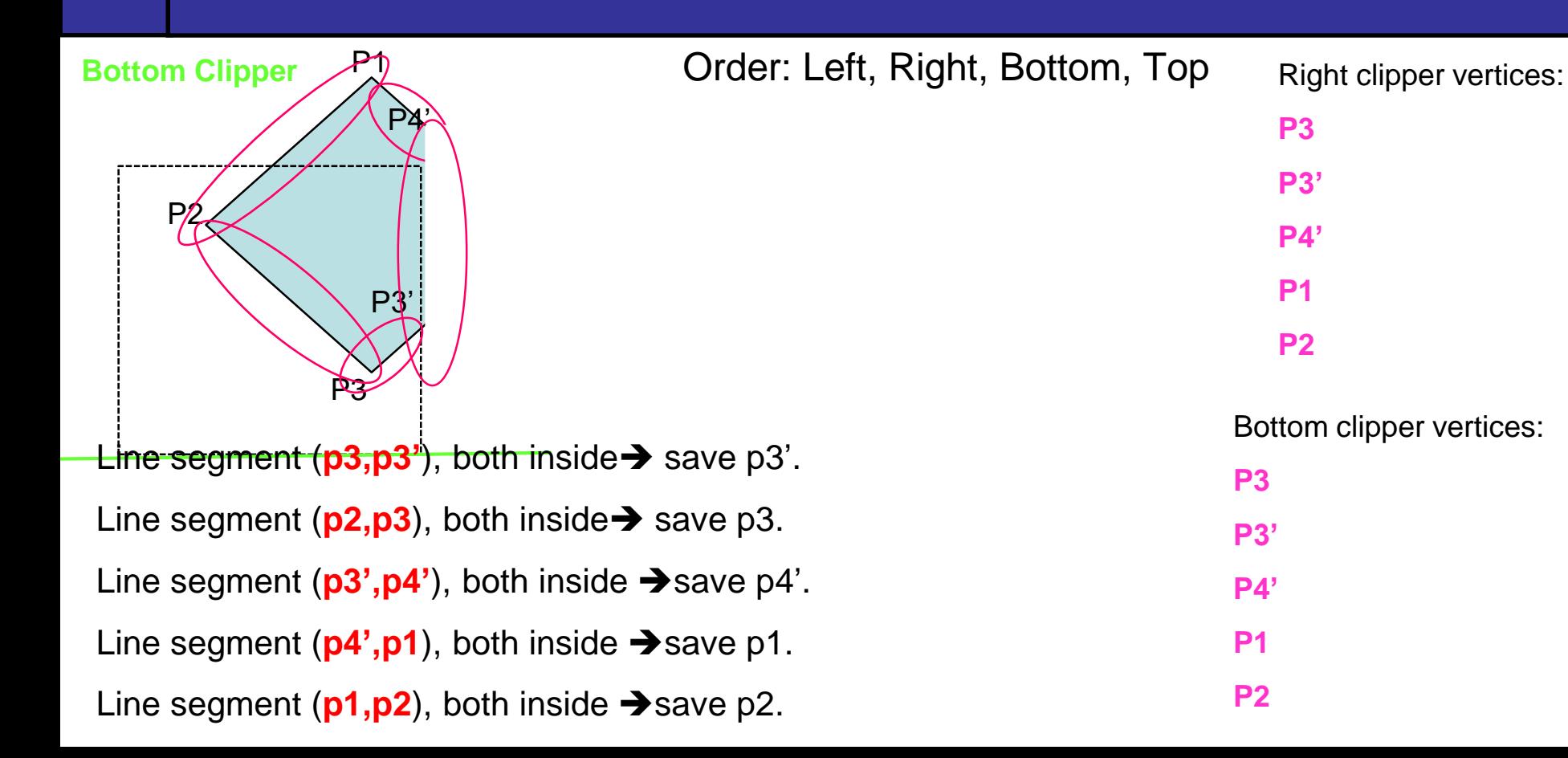

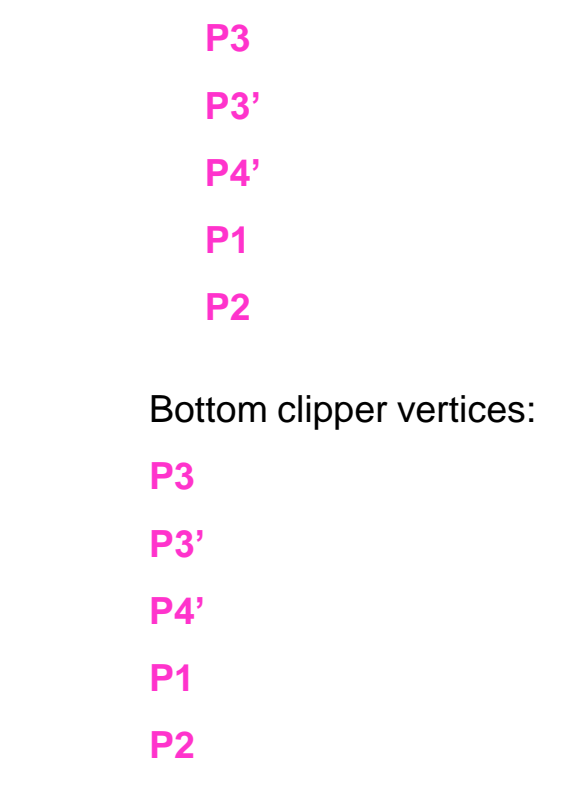

#### 17 of<br>23 Sutherland-Hodgman Polygon Clipping (Example 1)

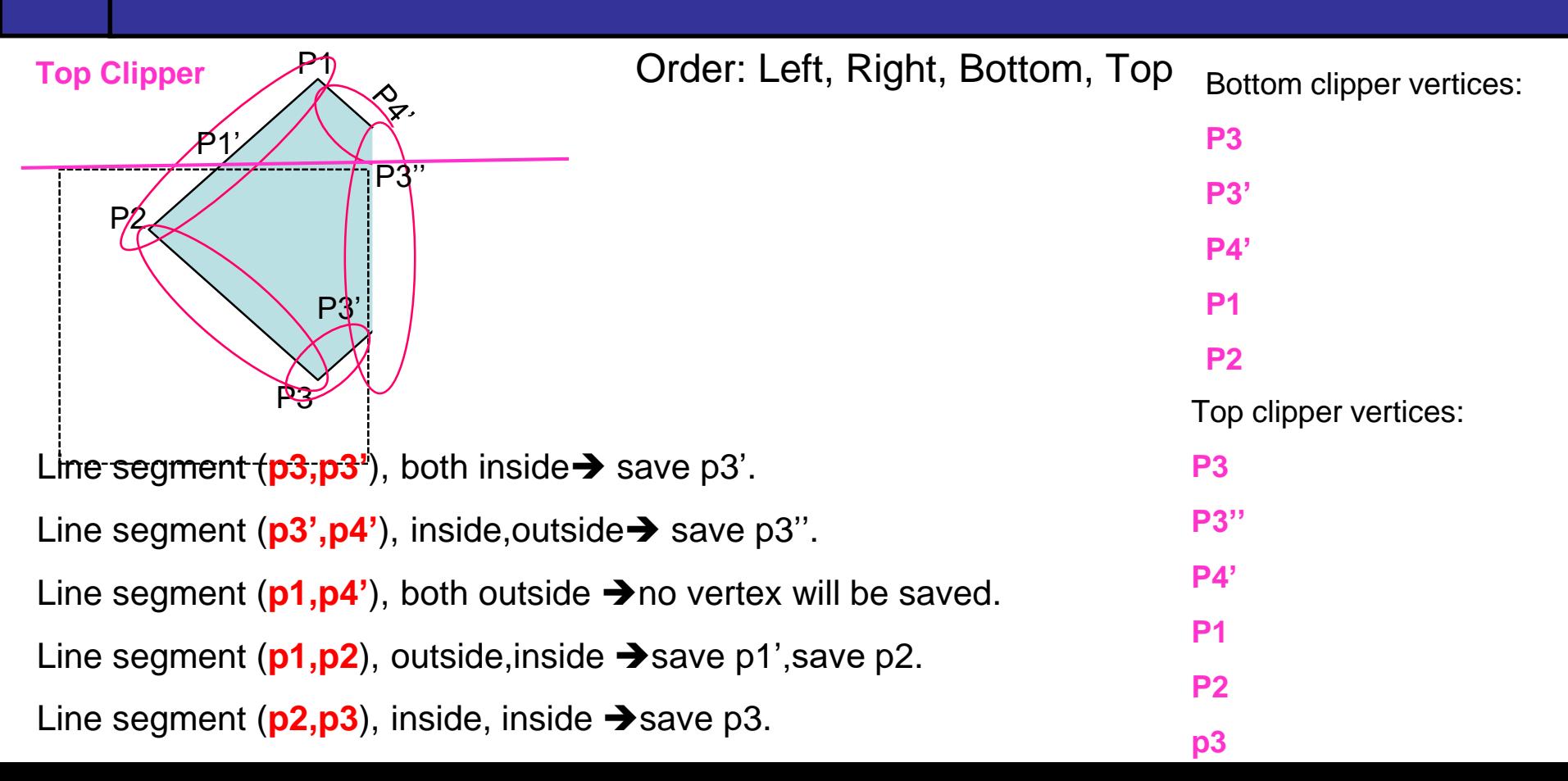

#### 18 of<br>23 Sutherland-Hodgman Polygon Clipping (Example)

### P2 Polygon after clipping P3 P1' P3' P3''

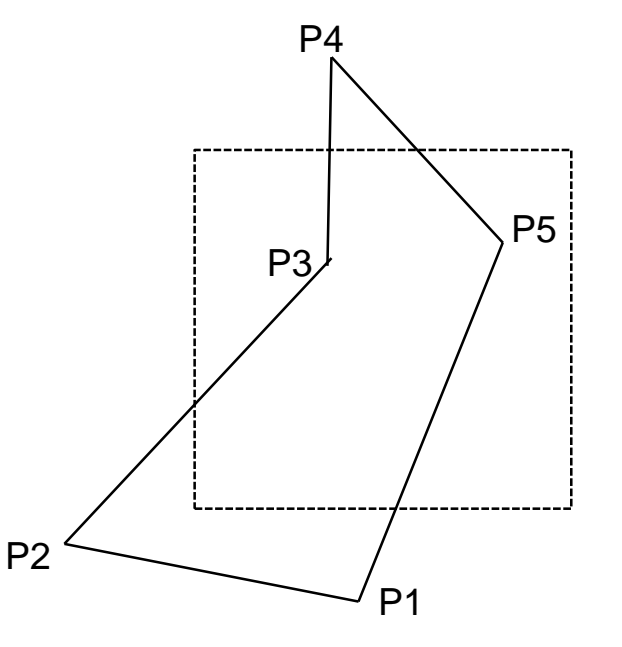

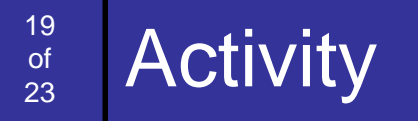

### Clip the following figures with Sutherland-Hodgman polygon clipping algorithm

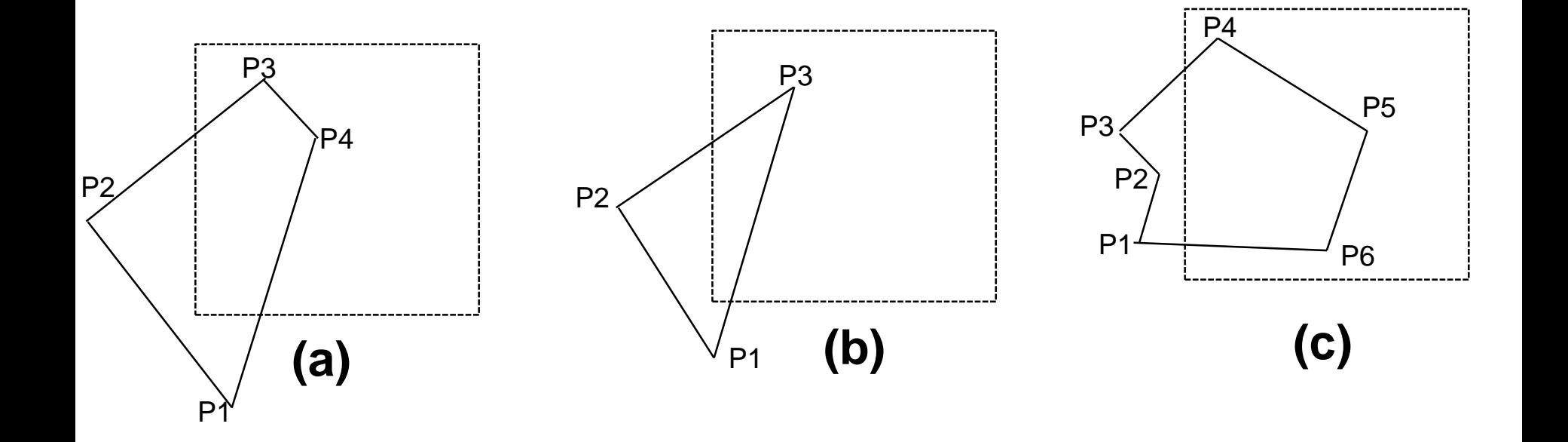